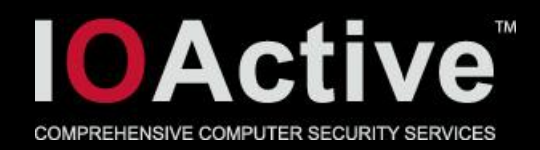

# **Easy local Windows Kernel exploitation**

#### Cesar Cerrudo CTO at IOActive Labs

1

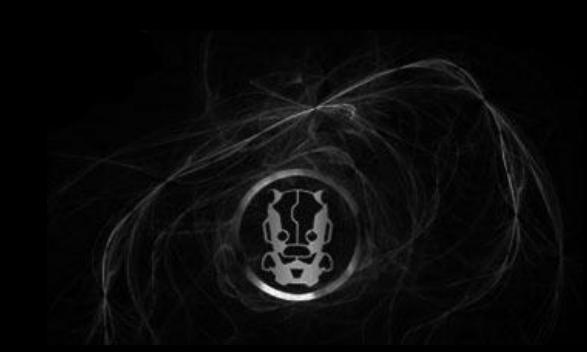

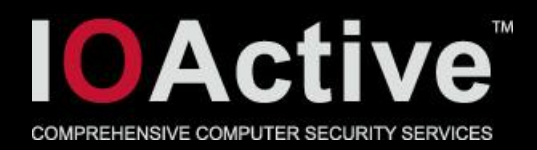

#### Introduction

- Windows kernel exploitation is still kind of a dark art –Not many good and reliable kernel exploits available
- Write "what" "where" exploitation
	- –Some techniques are not reliable and/or complicated
	- –Few techniques are generic and work across different Windows versions
	- –Sometimes "what" is a fixed value, sometimes is NULL, sometimes is just one or two bytes, sometimes you can only increment or decrement the value on "where", etc.
		- No generic technique for hard to exploit vulnerabilities
	- –Always run code on kernel mode

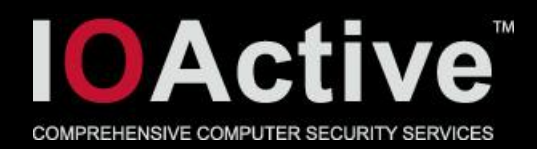

#### All started with a good paper

- On January 2010 Matthew "j00ru" Jurczyk and Gynvael Coldwind published "GDT and LDT in Windows kernel vulnerability exploitation"<sup>1</sup>
	- –NtQuerySystemInformation(SystemHandleInformation) to get kernel address of KPROCESS

typedef struct \_SYSTEM\_HANDLE\_TABLE\_ENTRY\_INFO { *USHORT UniqueProcessId;* USHORT CreatorBackTraceIndex; *UCHAR ObjectTypeIndex;* UCHAR HandleAttributes; USHORT HandleValue; *PVOID Object;* ULONG GrantedAccess;

} SYSTEM\_HANDLE\_TABLE\_ENTRY\_INFO, \*PSYSTEM\_HANDLE\_TABLE\_ENTRY\_INFO;

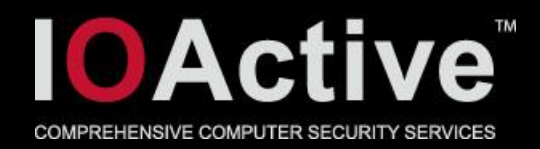

- What if we can remove ACLs of almost any Windows object?
- What if we can set any privilege to a process token?
- What if we can replace a process token?
- It's possible to do any of the above with just one write to kernel and without running code in kernel mode
- Why do you want a System shell?

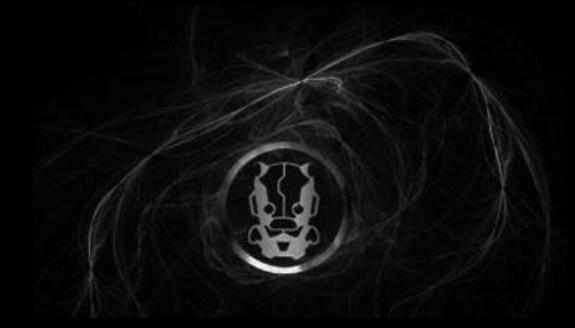

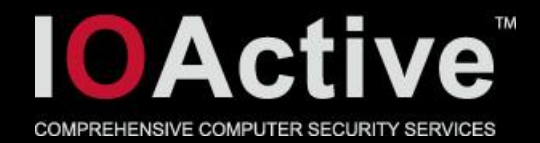

#### • Windows object ACL

kd> dt nt!\_OBJECT\_HEADER

#### **+0x000 PointerCount : Int4B //keeps reference counting**

+0x004 HandleCount : Int4B

+0x004 NextToFree : Ptr32 Void

- +0x008 Lock : \_EX\_PUSH\_LOCK
- +0x00c TypeIndex : UChar
- +0x00d TraceFlags : UChar
- +0x00e InfoMask : UChar
- +0x00f Flags : UChar

+0x010 ObjectCreateInfo : Ptr32 \_OBJECT\_CREATE\_INFORMATION

+0x010 QuotaBlockCharged : Ptr32 Void

 +**0x014 SecurityDescriptor** : Ptr32 Void **//Body -0x4 x86 or -0x8 x64 >=Win2K** 5 **+0x018 Body** : \_QUAD **//Here starts the object structure**

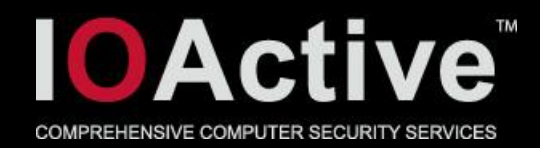

#### • Nulling out ACLs

- 1. Get target object (process, thread, etc.) kernel address using NtQuerySystemInformation(SystemHandleInformation)
- 2. Write NULL to [object address–0x4] on x86 or [object address 0x8)]on x64
- 3. Manipulate the target object (inject code, read memory, etc.) to escalate privileges from user mode.
- Demo

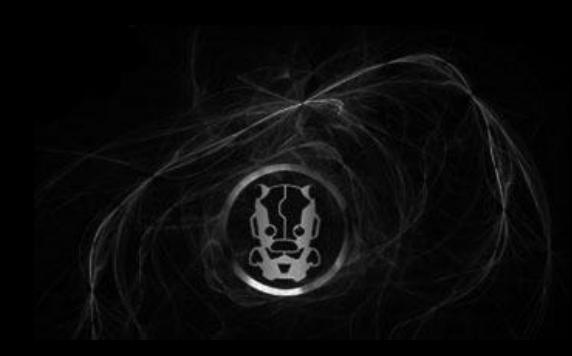

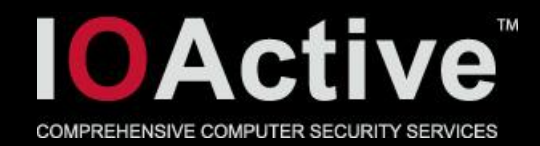

#### • Token privileges (Windows>=Vista)

```
typedef struct _TOKEN
```
{

...

```
... (same offset and structure on Vista, Win7, Win2008 R1 & R2 x86 x64)
/*0x040*/ typedef struct _SEP_TOKEN_PRIVILEGES
```
UINT64 Present;

/\*0x048\*/ **UINT64 Enabled;**

{

UINT64 EnabledByDefault;

} SEP\_TOKEN\_PRIVILEGES, \*PSEP\_TOKEN\_PRIVILEGES;

}TOKEN, \*PTOKEN;

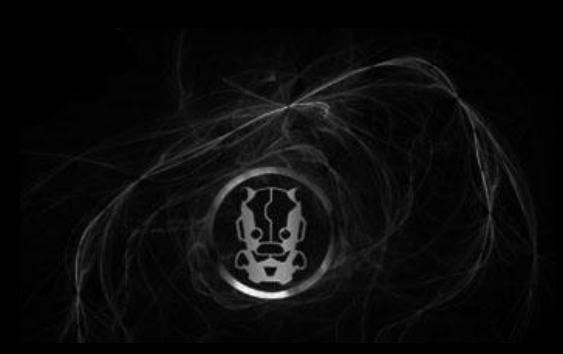

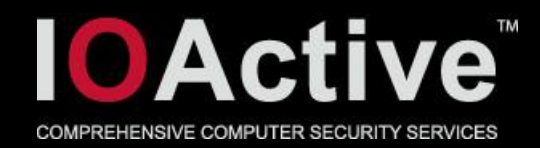

#### • Token privileges (Windows XP, 2003)

lkd> dt \_TOKEN

...

 +0x074 Privileges Ptr32 \_LUID\_AND\_ATTRIBUTES //points to VariablePart ...

+0x0a0 VariablePart : Uint4B

lkd> dt \_LUID\_AND\_ATTRIBUTES

+0x000 Luid : \_LUID

+0x008 Attributes : Uint4B //0x0 disabled, 0x1 enabled by default, 0x2 enabled

lkd> dt \_LUID

+0x004 HighPart : Int4B

+0x000 LowPart : Uint4B //number identifying a privilege

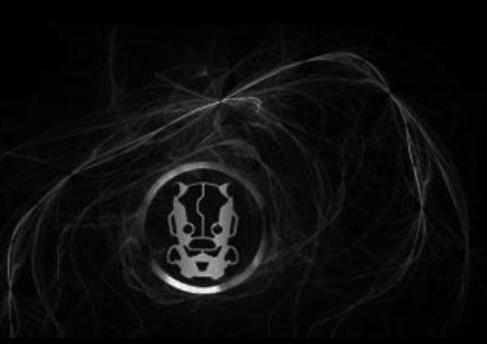

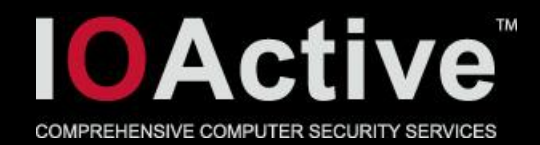

- Powerful privileges
	- –Debug programs
	- –Take ownership
	- –Restore files and directories
	- –Impersonate a client after authentication
	- –Load and unload device drivers
	- –Create a token object
	- –Act as part of the operating system, etc.

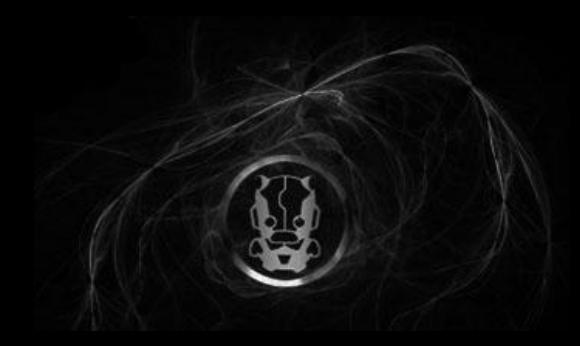

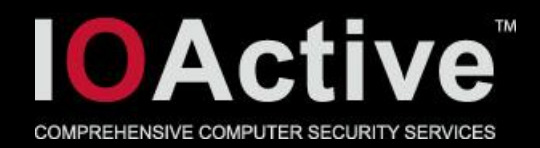

#### • Enabling privileges

- 1. Get process primary token and then search its kernel address using NtQuerySystemInformation(SystemHandleInformation)
- 2. Write Oxfffffffff or the value you can to [ TOKEN+0x48] to enable privileges in the process primary token on Win>=Vista) Or

Write some value (0x14 to enable debug privilege) to [\_TOKEN+0xA0] on WinXP or 2003

3. Perform privileged actions depending on enabled privileges

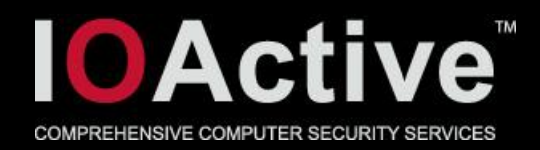

- •Exploit for Tarjei Mandt kernel vulnerability, use after free (Windows>=Vista)
	- –dec dword ptr [eax+4] // we can only control eax
	- $-$ [ TOKEN+0x48] ==0x800000 (Enabled privs) by default on Win7
	- –0x800000==100000000000000000000000b just one priv enabled by default (SeChangeNotifyPrivilege)
	- –0x800000-0x1==0x7fffff==11111111111111111111111b lots of privs enabled
	- –Demo

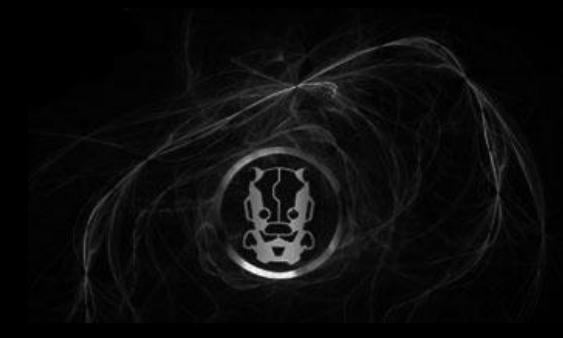

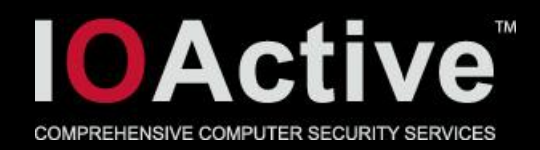

- •Exploit for Tarjei Mandt kernel vulnerability, use after free (Windows XP or 2003)
	- –dec dword ptr [eax+4] // we can only control eax
	- –[\_TOKEN+0xA0] ==0x15 (Audit privilege)
	- –0x15-0x1==0x14==Debug privilege
	- –Can do multiples dec to get to 0x9 (Take ownership privilege) or others

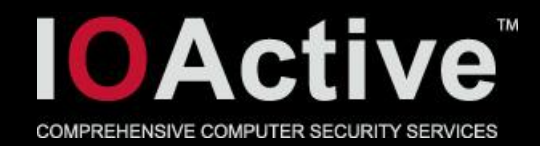

```
• Process primary token
```

```
typedef struct _EPROCESS (Win7 RTM x86)
{
…//this offset changes in some Win versions but stable on different service pack level)
/*0x0F8*/ struct _EX_FAST_REF Token; //0x4 bytes x86 or 0x8 bytes x64)
...
}EPROCESS, *PEPROCESS;
```

```
kd> dt nt!_OBJECT_HEADER
```
**…**

**+0x000 PointerCount : Int4B**

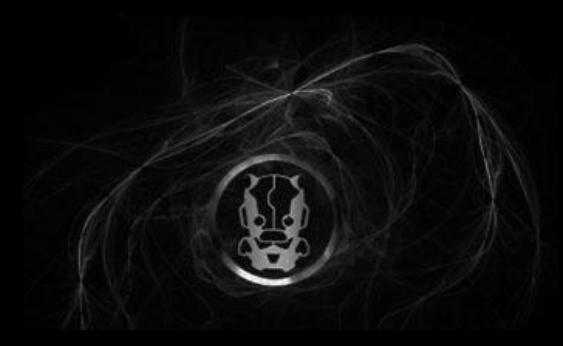

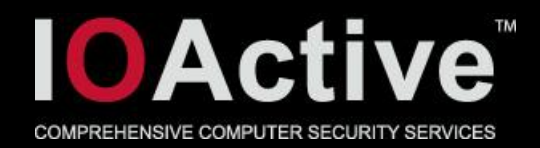

#### • Replacing process token

1. Get System Identity token by hooking NtOpenThreadToken() and calling MsiInstallProduct(), then get object kernel address using NtQuerySystemInformation(SystemHandleInformation)

#### – If multiple writes

- 2. Increase ref count with first write to PointerCount [ TOKEN 0x18] on x32 or  $[$  TOKEN – 0x30] on x64 >= Win 2000
- 3. Second write to replace Token on EPROCESS with System token

#### – If one write

- 2. Replace Token on \_EPROCESS
- 3. After elevation and before exploit finishes duplicate the System token twice in other process that never terminates like LSASS, etc.

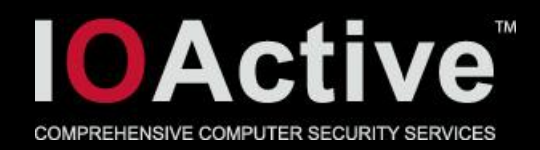

#### Conclusions

• Exploiting some kernel vulnerabilities is really easy with help of NtQuerySystemInformation(SystemHandleInformation)

–Allows to quickly build reliable and multi version kernel exploits even when the vulnerability is "difficult" to exploit

- These are just some ways I found and researched but there should be other ones that maybe allow even more easier exploitation
- You don't always need a System shell

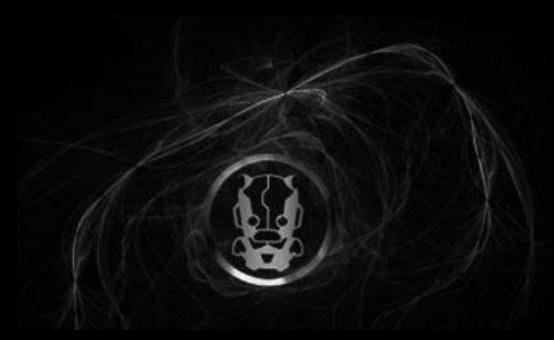

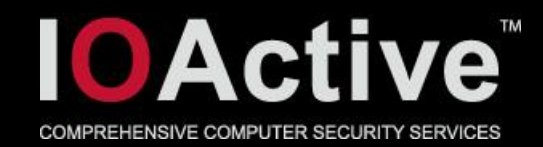

### References & Thanks

- 1 [http://j00ru.vexillium.org/?p=290#more-290](http://j00ru.vexillium.org/?p=290)
- Thanks to Ruben Santamarta and Tarjei Mandt for feedback and PoCs

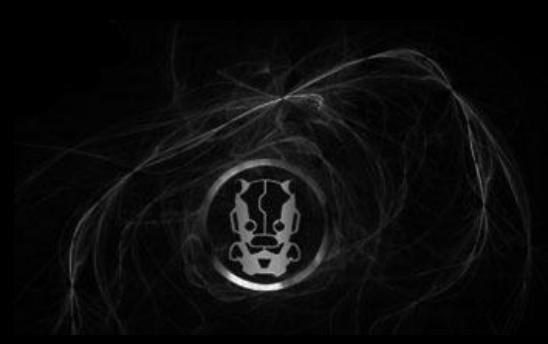

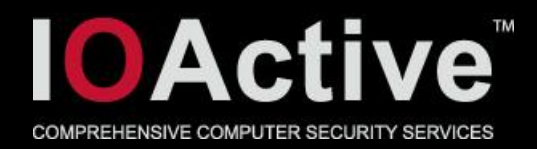

#### Fin

- Questions?
- Gracias.
- E-mail: ccerrudo>at<ioactive>dot<com
- twitter: @cesarcer

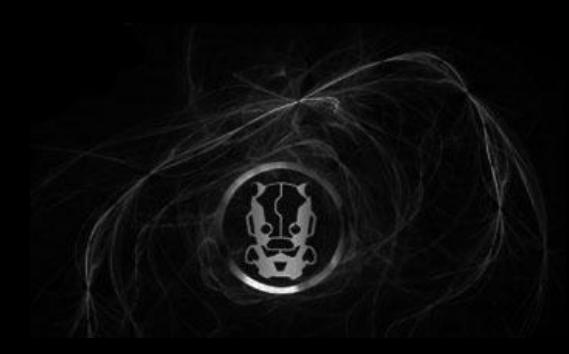